# Chapter 1 Addendum A

## Figures

#### **FIGURE 1.A-1 RECORD OF FREEDOM OF INFORMATION (FOI) PROCESSING COST, DD FORM 2086**

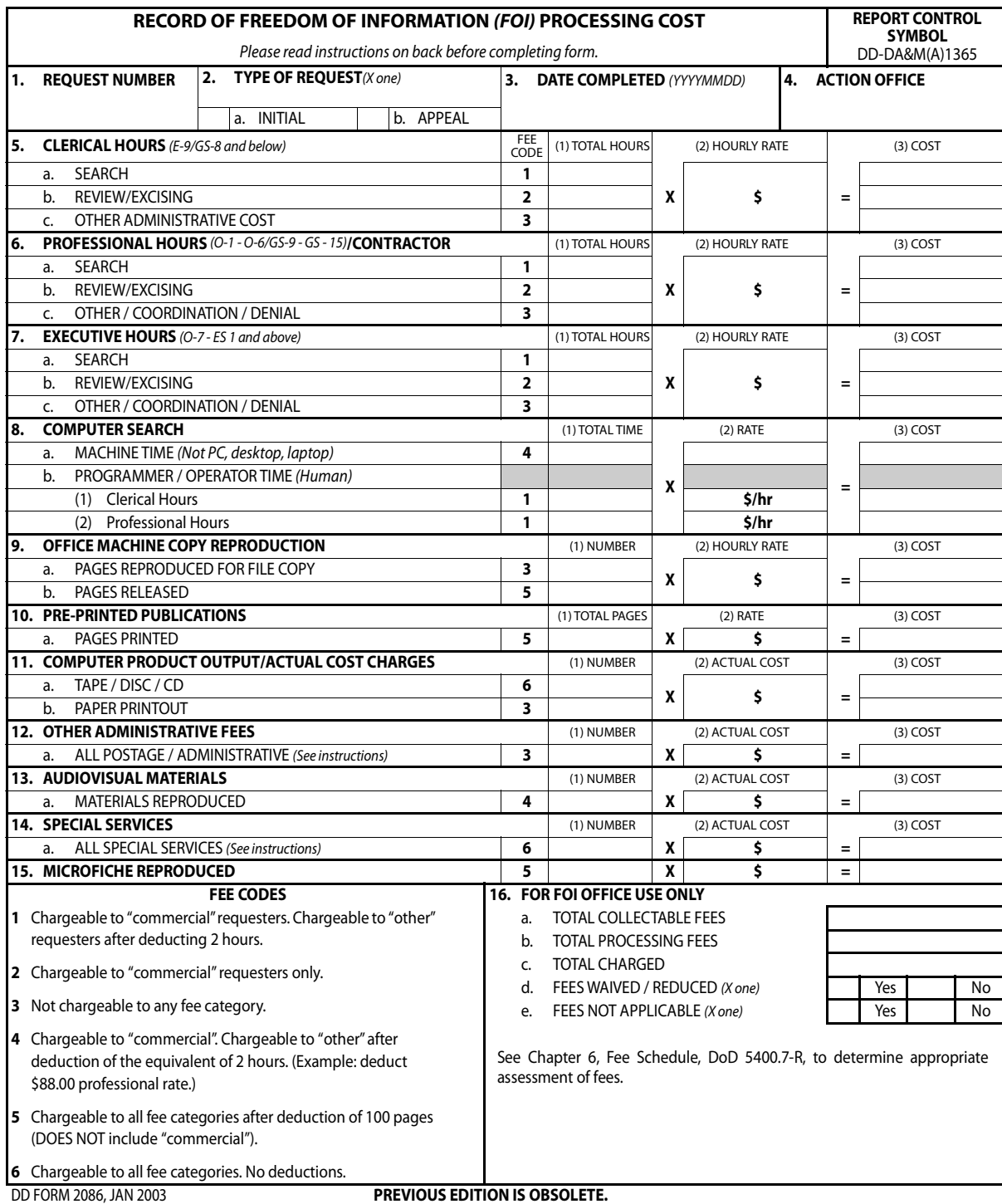

#### **TRICARE Operations Manual 6010.56-M, February 1, 2008**

Chapter 1, Addendum A

Figures

### **FIGURE 1.A-1 RECORD OF FREEDOM OF INFORMATION (FOI) PROCESSING COST, DD FORM 2086 (CONTINUED)**

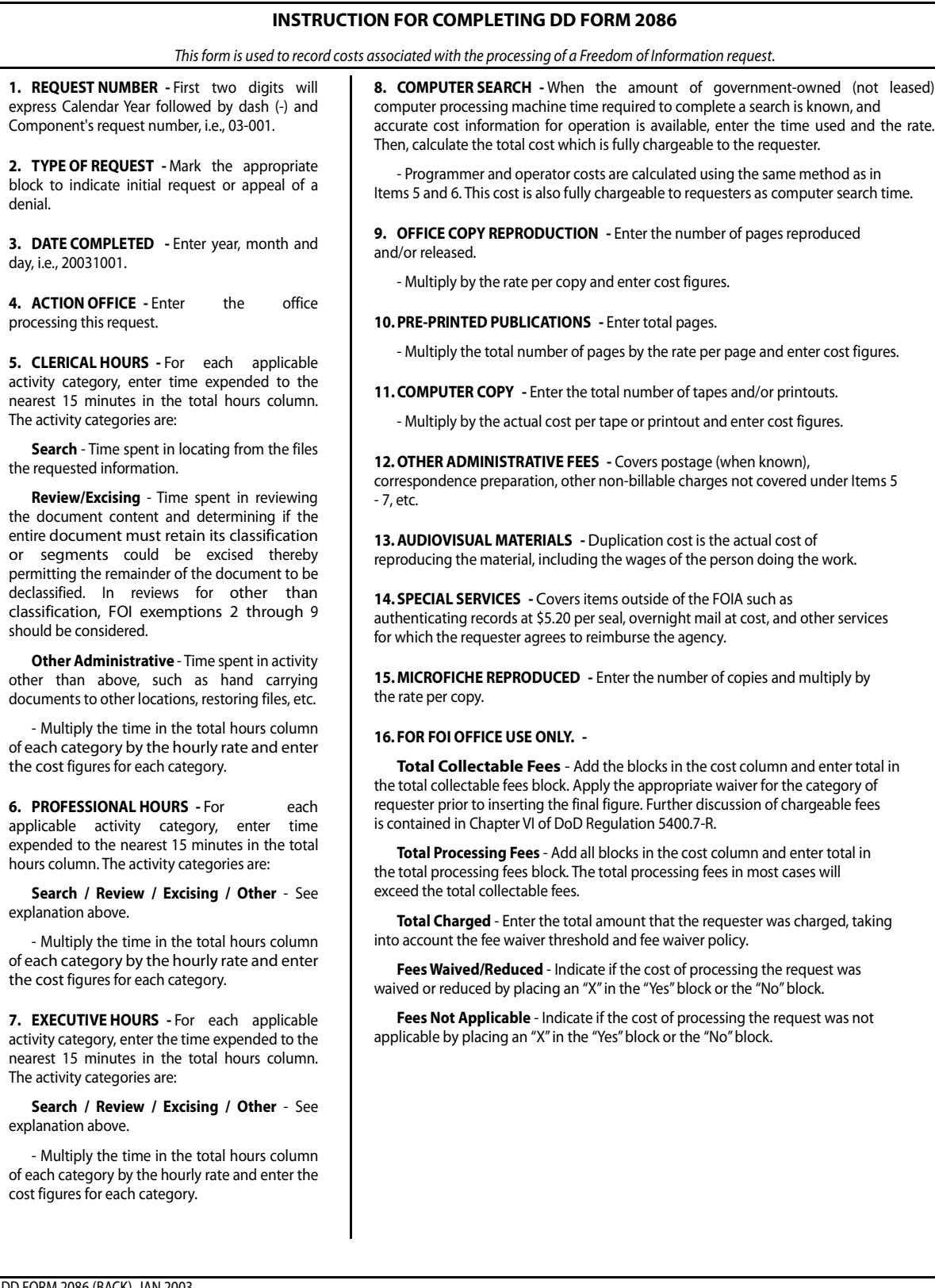